## **Dipl.-Hdl., Dipl.-Kfm. Werner Geers**

## **Arbeiten mit ACCESS 2013**

## **Datenbanken mit**

- **Datenmodellierung**
- **Tabellen, Abfragen, Formularen und Berichten**
- **Beziehungen**
- **Makros**
- **Datenaustausch**
- **SQL Structured Query Language**
- 1. Auflage

Bestellnummer 61116

Bildungsverlag EINS, Köln

## **Vorwort**

Datenbanken gewinnen in Betrieben, Verwaltungen und Schulen eine immer größere Bedeutung. In diesem Buch werden theoretische Grundlagen über Datenbanken vermittelt und der praktische Umgang mit dem Datenbanksystem Access 2013 gezeigt.

- Das Arbeitsbuch zu ACCESS 2013 ermöglicht es, Datenbanken handlungsorientiert im Unterricht einzusetzen. Es werden alle Inhalte zum Bereich Datenbank abgedeckt, die in vielen Rahmenlehrplänen angegeben werden.
- Einen breiten Raum nimmt die Modellierung einer Datenbank mithilfe des Entity-Relationship-Modells (ERM) ein. Außerdem wird die Normalisierung von Daten umfassend durchgeführt.
- Die einzelnen Objekte einer Datenbank (Tabellen, Abfragen, Formulare, Berichte, Makros) werden eingehend beschrieben. Anhand von Übungen lässt sich das jeweils Erlernte vertiefen.
- Der Datenaustausch zwischen Programmen führt dazu, dass Daten nur einmal erfasst und dann für unterschiedliche Zwecke genutzt werden. Anhand von Erklärungen, Beispielen und Übungen wird dieser Sachverhalt intensiv erarbeitet.
- Relationale Datenbanken nutzen die Datenbanksprache SQL (Structured Query Language). Anhand von Erklärungen und vielen Beispielen wird die Nutzung der Datenbanksprache intensiv geübt. Damit werden Grundlagen gelegt, die es ermöglichen, andere relationale Datenbanken wie MySQL, Oracle usw. zu nutzen.

In Abhängigkeit vom genutzten Betriebssystem werden Fenster farblich unterschiedlich dargestellt. Inhaltlich gibt es jedoch keine Unterschiede.

Neueste Informationen, eventuelle Änderungen und Ergänzungen, die sich beispielsweise durch Updates des Programms ergeben, können Sie über das Internet unter den folgenden Adressen abrufen:

http://www.berufliche-informatik.de http://www.werner-geers.de

Papenburg, Sommer 2013 Werner Geers

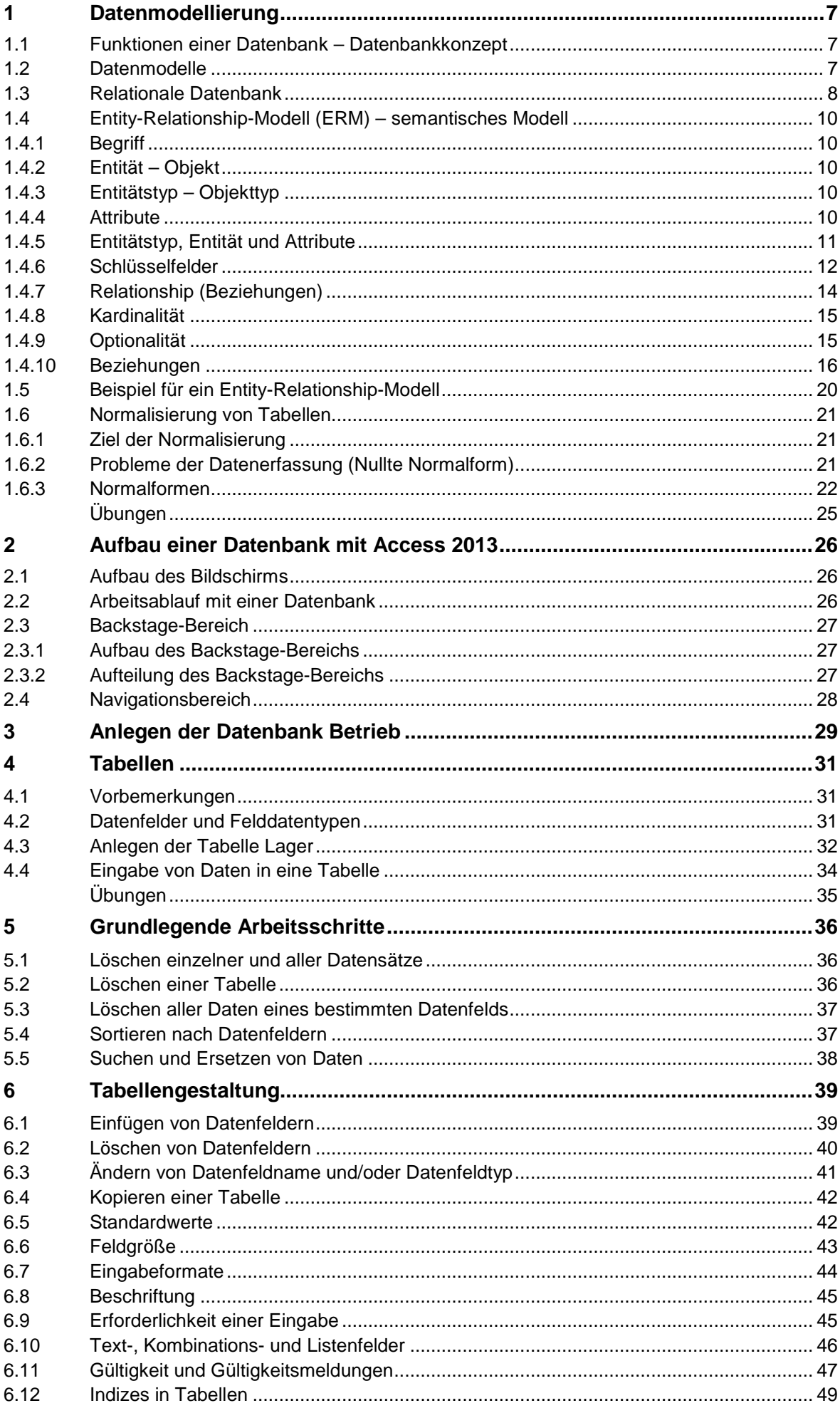

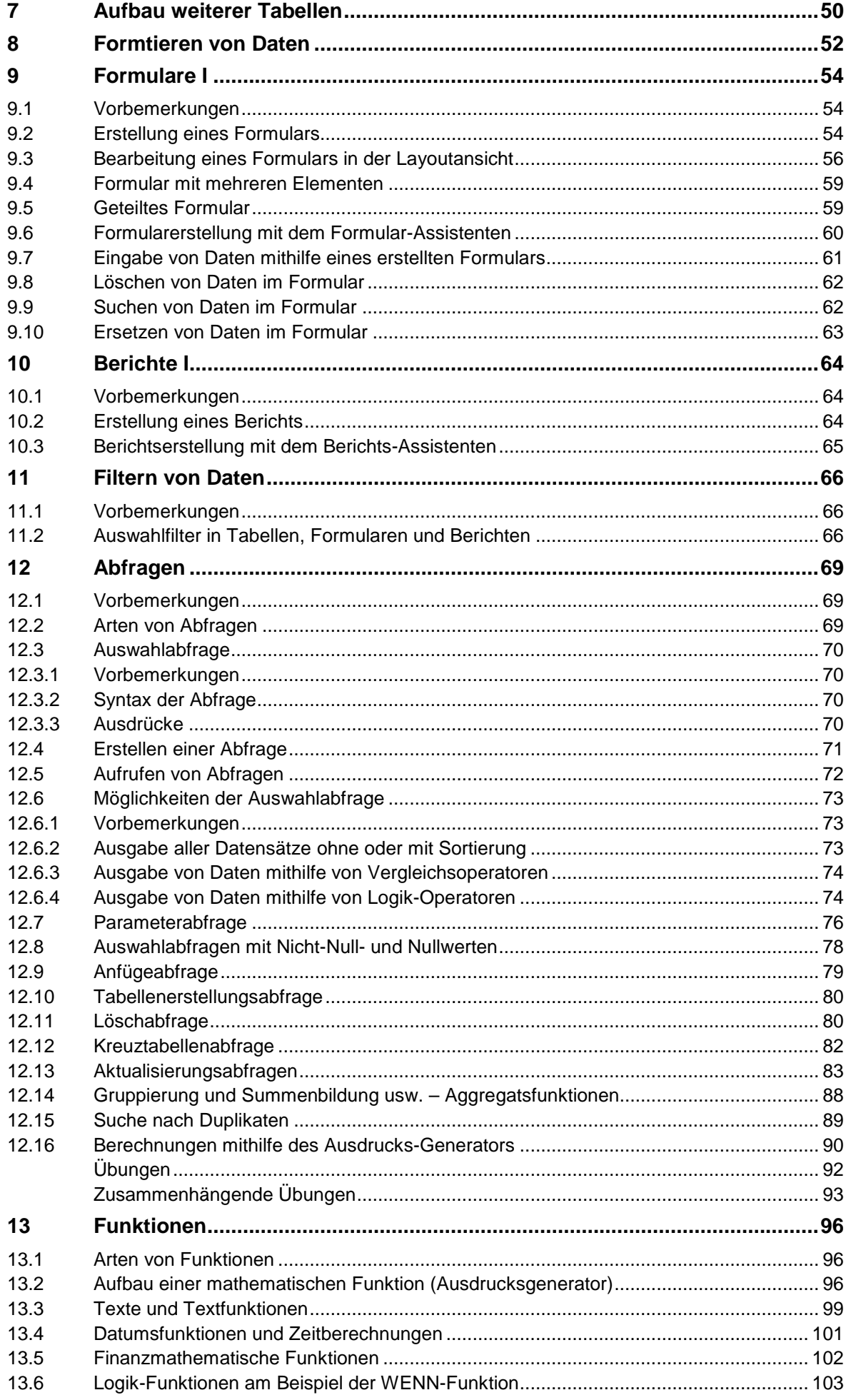

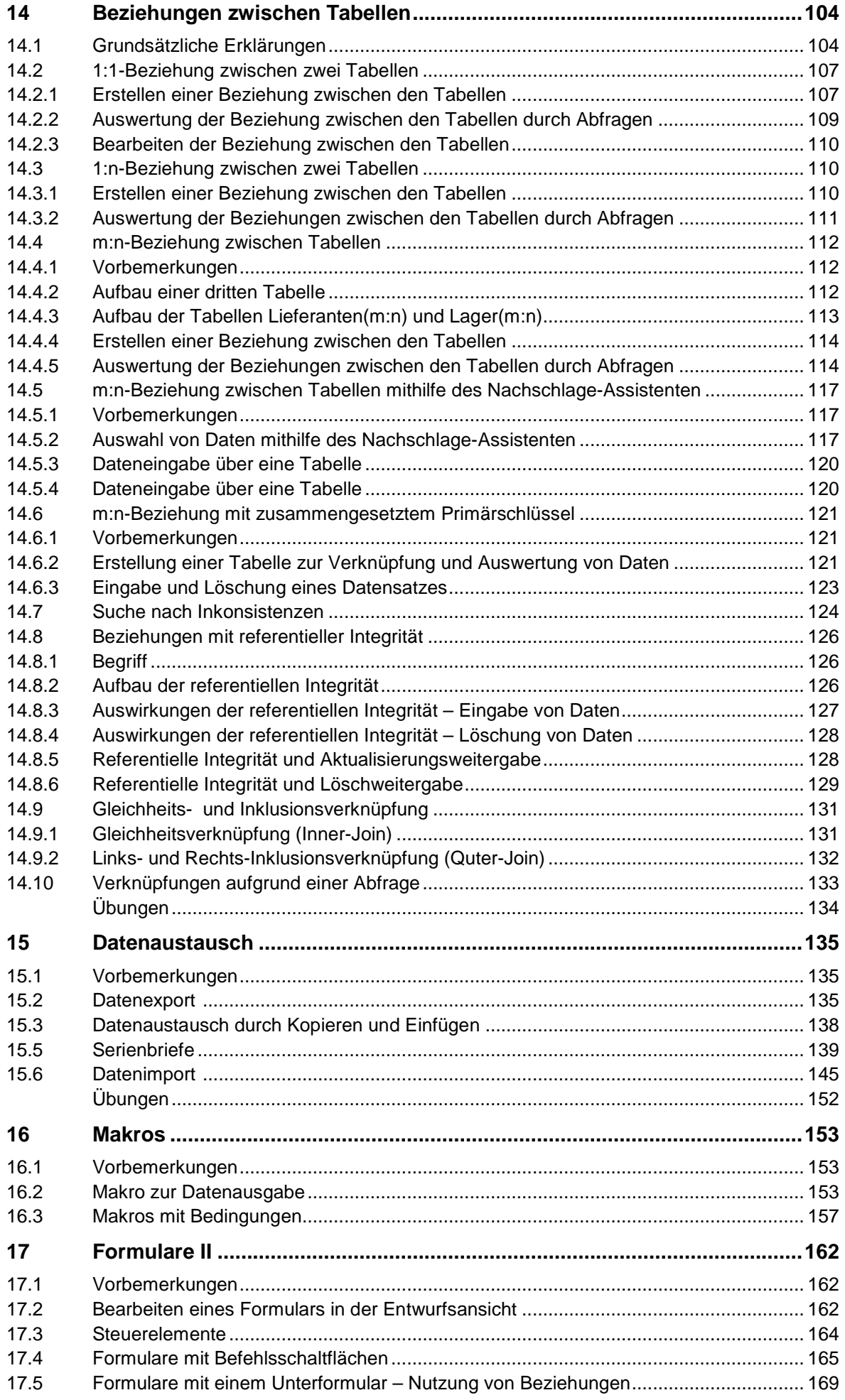

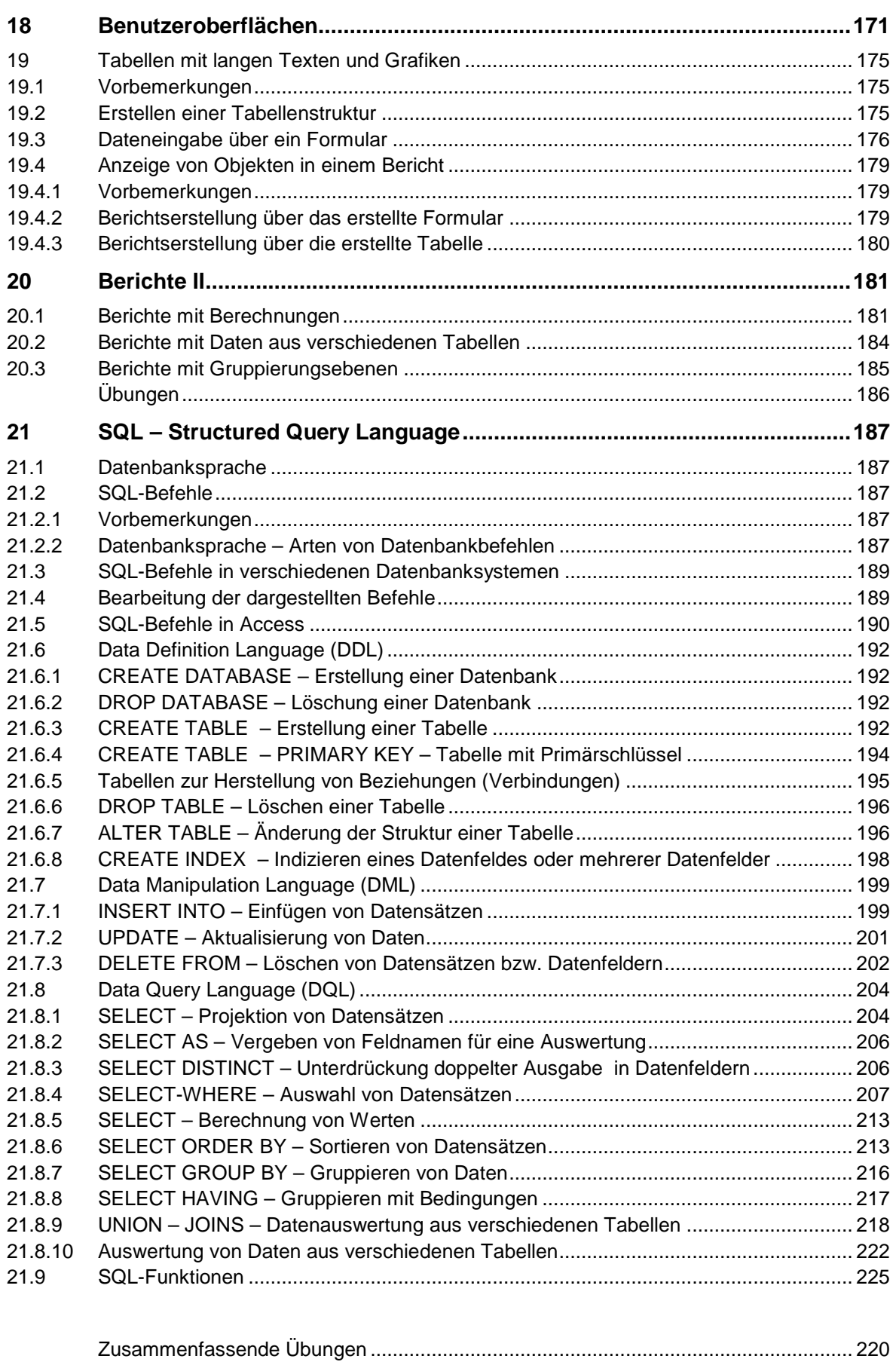